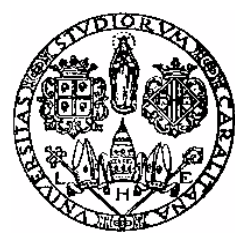

# **Università degli Studi di Cagliari**

Facoltà di Ingegneria

*Corso di Laurea Specialistica in Ingegneria per l'Ambiente ed il Territorio* 

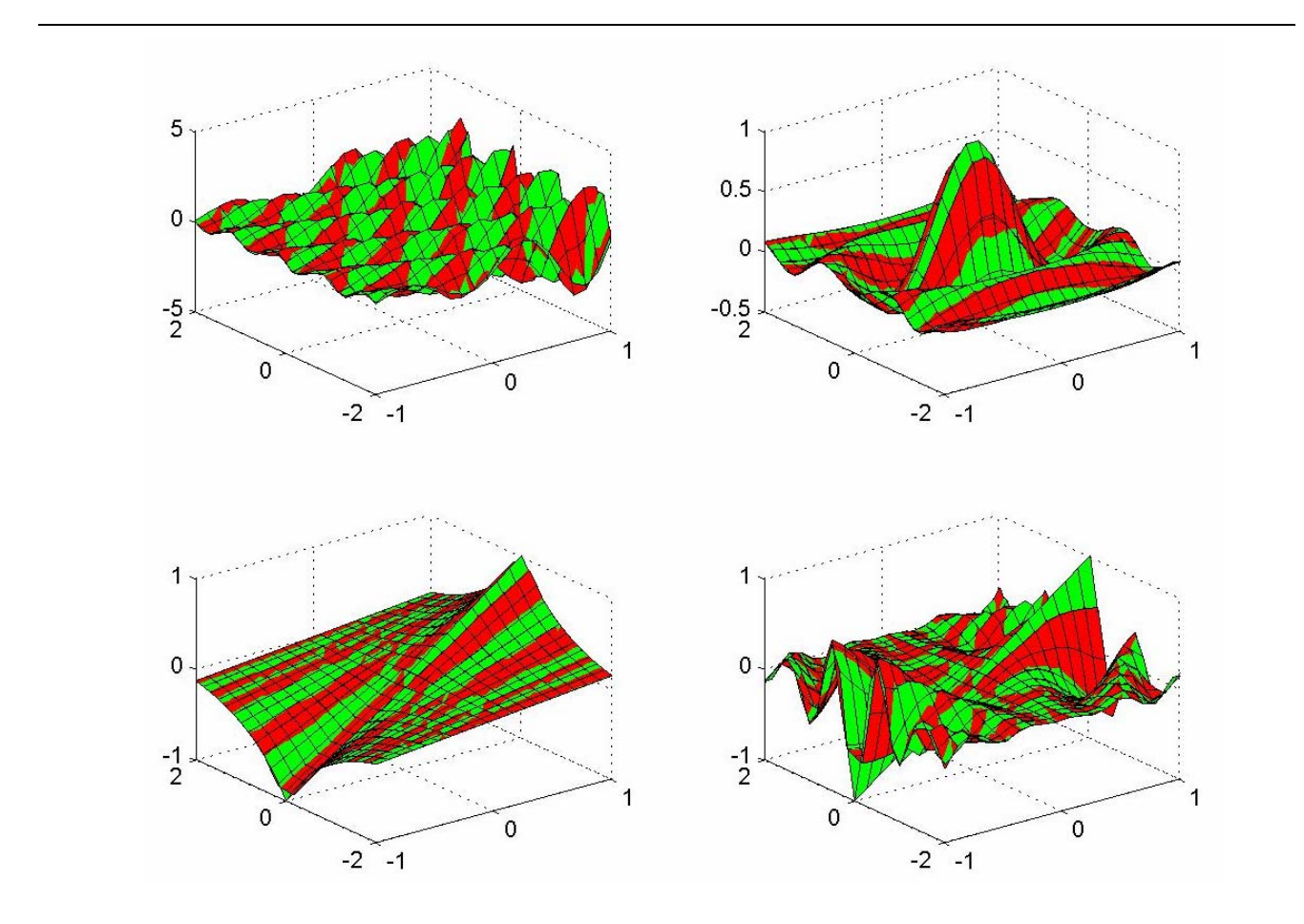

#### Approssimazione di Funzioni con l'ausilio di MATLAB.

*Elaborato di Calcolo Numerico* 

Docente: Prof.Giuseppe RODRIGUEZ Studente: Alessandro MAZZELLA

Anno Accademico 2007-2008

## Indice

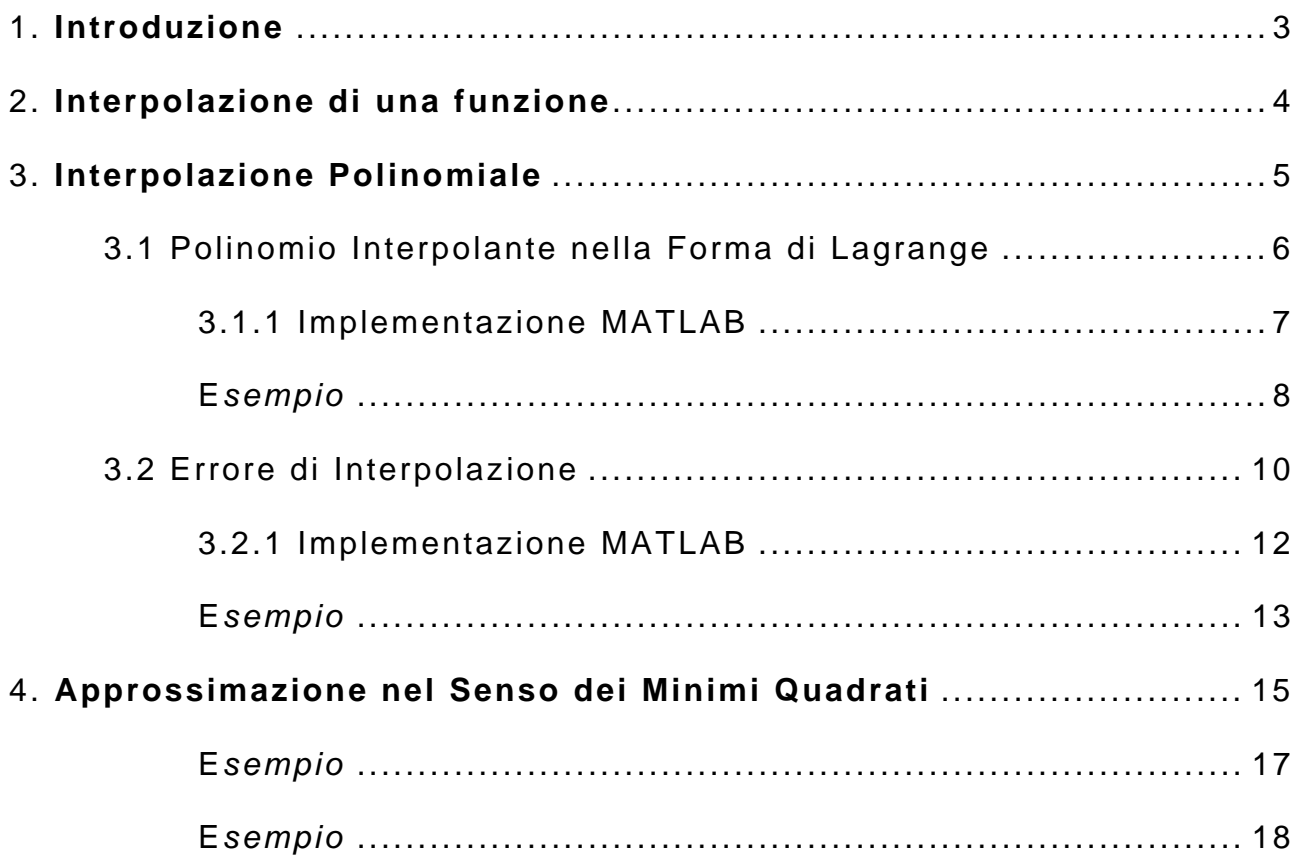

#### <span id="page-2-0"></span>**1. Introduzione**

Molto spesso in campo ingegneristico ci si può trovare a dover risolvere problemi di **approssimazione di funzione**, riconducibili alle seguenti tipologie principali:

- 1. Della funzione  $f(x)$  si conoscono solamente i valori in un insieme discreto di punti  $P_i(x_i, y_i)$  con  $i = 0,1,2,...,n$  tali che  $y_i = f(x_i)$  provenienti, ad esempio, da una serie di analisi sperimentali. In questo frangente può essere necessario disporre di una approssimazione della funzione  $f(x)$  in maniera tale da poter stimare il suo valore in un punto di coordinate qualsiasi  $(X,Y)$  con  $X \neq x_i$ , oppure i valori di una sua derivata di ordine k $\left|f^{(k)}(x)\right|$ . Si possono presentare vari casi:
	- a) il numero di dati disponibili è piccolo, come nello studio di alcuni fenomeni fisici o biologici;
	- b) il numero di dati disponibili è molto elevato, come di solito accade nelle analisi statistiche;
	- c) i valori  $y_i = f(x_i)$  possono essere affetti da errori di misura limitati e con una distribuzione abbastanza regolare, come accade di solito per i dati rilevati in laboratorio;
	- d) i valori  $y_i = f(x_i)$  possono essere affetti da errori di misura molto elevati e senza alcuna distribuzione regolare, come può accadere per esempio per un non corretto funzionamento degli strumenti di laboratorio o quando, in una indagine economica o demografica, i dati vengono rilevati in modo errato.
- 2. La funzione  $f(x)$  possiede alcune proprietà di continuità e derivabilità che permettono di scriverne lo sviluppo di Taylor, oppure possiede delle proprietà più specifiche, come ad esempio periodicità o simmetria, che possono essere opportunamente sfruttate per costruire una funzione $g(x)$  più facilmente calcolabile della stessa  $f(x)$ .

Le tecniche per la risoluzione di questi tipi di problemi sono principalmente due:

- **l'interpolazione**: si determina quella funzione, tra una fissata famiglia di funzioni, che in opportuni punti, detti "nodi", assuma gli stessi valori assunti dalla funzione data;
- **l'approssimazione**: si determina quella funzione, tra una fissata famiglia di funzioni, la cui distanza dalla funzione da approssimare risulti la minima possibile.

Nel presente studio sono stati sviluppati e confrontati alcuni dei metodi di interpolazione polinomiale e di approssimazione nel senso dei minimi quadrati attraverso l'ausilio del software *MATLAB*.

#### <span id="page-3-0"></span>**2. Interpolazione di una funzione**

Consideriamo  $n+1$  punti  $P_i$  di coordinate  $(x_i, y_i)$  con  $i = 0,1,2,...,n$ . Vogliamo costruire una **funzione interpolante**  $\Phi(x)$  passante per tutti gli  $^i$  punti  $P_i$ , cioè tale che

$$
\Phi(x_i) = y_i
$$
 per  $i = 0,1,2,...,n$ 

Ipotizzando che i dati provengano da una funzione continua è possibile scegliere *n* +1 funzioni continue  $\Phi_0$ ,  $\Phi_1$ ,  $\Phi_2$ ,  $\Phi_n$  di base e approssimare la funzione  $f(x)$  data mediante una loro opportuna combinazione lineare

$$
\Phi(x) = \sum_{j=0}^{n} a_j \Phi_j(x)
$$

Per calcolare i coefficienti della combinazione lineare di cui sopra è sufficiente imporre le *n* +1 **condizioni di interpolazione**

$$
\sum_{j=0}^{n} a_j \Phi_j(x_i) = y_i \text{ per } i = 0, 1, 2, ..., n
$$

ovvero risolvere il sistema lineare $\frac{\Phi\,a=\,y}{\,}$ . Tale sistema lineare ammetterà una e una sola soluzione se e solo se la matrice Φ **è non singolare**. Pertanto: **la funzione che interpola i dati esiste ed è unica se e solo se il determinante della matrice** Φ **(detto determinante di Haar) è diverso da zero.** 

$$
\Phi = \begin{bmatrix}\n\Phi_0(x_0) & \Phi_1(x_0) & \dots & \Phi_n(x_0) \\
\Phi_0(x_1) & \Phi_1(x_1) & \dots & \Phi_n(x_1) \\
\dots & \dots & \dots & \dots \\
\Phi_0(x_n) & \Phi_1(x_n) & \dots & \Phi_n(x_n)\n\end{bmatrix}
$$

## <span id="page-4-0"></span>**3. Interpolazione Polinomiale**

Le funzioni utilizzate più di frequente come **base** per l'interpolazione sono i **polinomi**. Tale scelta è giustificata dalla loro attitudine ad approssimare eccellentemente comportamenti regolari.

Il problema dell'**approssimazione polinomiale** viene affrontato costruendo, a partire dagli *n* +1 punti  $P_i(x_i, y_i)$  con  $i = 0,1,2,...,n$ , il polinomio  $P_n$  di grado  $^n$  espresso nella forma

$$
P_n(x) = \sum_{j=0}^n a_j x^j
$$

Per quanto scritto precedentemente, il sistema lineare che consente di determinare i coefficienti del polinomio interpolante sarà del tipo

$$
X a = y
$$

dove:

 $y = (y_0, y_1, y_2, ..., y_n)$  è il vettore delle ordinate

$$
X = \begin{bmatrix} 1 & x_0^1 & x_0^2 & \dots & x_0^n \\ 1 & x_1^1 & x_1^2 & \dots & x_1^n \\ 1 & x_2^1 & x_2^2 & \dots & x_2^n \\ \dots & \dots & \dots & \dots & \dots \\ 1 & x_n^1 & x_n^2 & \dots & x_n^n \end{bmatrix}
$$
è la **matrice di Vandermonde** costruita a partire dai nodi  $\{x_i\}$ 

Poiché la condizione di unisolvenza si traduce in  $\det(X)$  =  $\prod_{i>j}\bigl(x_i - x_j\bigr)$  ≠0  $i > j$  $f(X) = \prod_{i \in \mathbb{Z}} (x_i - x_j) \neq 0$ , questo implica che **il** 

#### **polinomio interpolante esiste ed è unico se e solo se i nodi di interpolazione sono tutti distinti**.

Tuttavia questo approccio non è numericamente conveniente per le seguenti motivazioni:

- 1. la matrice *X* tende ad essere estremamente **mal condizionata quando i nodi** {*xi*} **sono vicini**;
- 2.  $\,$  il costo computazionale per la risoluzione dell'interpolazione è molto elevato  $\,o\big(n^3\big);$
- 3. **la rappresentazione canonica è instabile**, cioè piccole perturbazioni nei coefficienti
	- $a_j$  possono produrre grandi variazioni sui valori di  $P_n(x)$  .

Per ovviare a questi inconvenienti, esistono degli algoritmi che permettono di rappresentare in altra forma il polinomio  $P_n(x)$ 

#### <span id="page-5-0"></span>**3.1 Polinomio Interpolante nella Forma di Lagrange**

La forma di Lagrange è una rappresentazione dell'**unico** polinomio interpolante *<sup>n</sup>* ( ) *xP* in una base, diversa da quella canonica  $\langle 1, x^2, ..., x^n \rangle$  (numericamente non conveniente per le motivazioni esposte precedentemente) e costituita dai **Polinomi caratteristici di Lagrange** così definiti:

$$
L_0(x) = \frac{(x - x_1)(x - x_2)...(x - x_n)}{(x_0 - x_1)(x_0 - x_2)...(x_0 - x_n)}
$$
  
\n
$$
L_1(x) = \frac{(x - x_0)(x - x_2)...(x - x_n)}{(x_1 - x_0)(x_1 - x_2)...(x_1 - x_n)}
$$
  
\n
$$
\vdots
$$
  
\n
$$
L_n(x) = \frac{(x - x_0)(x - x_1)...(x - x_{n-1})}{(x_n - x_0)(x_n - x_1)...(x_n - x_{n-1})}
$$

in generale:

$$
L_j(x) = \prod_{\substack{k=0 \ k \neq j}}^n \frac{x - x_k}{x_j - x_k}
$$

È possibile osservare che ciascun polinomio caratteristico di Lagrange  $L_j(x)$ è un polinomio di grado  $n$ , con le ascisse di interpolazione distinte  $x_i \neq x_j$ , che verifica la condizione di interpolazione:

$$
L_j(x_i) = \delta_{ij} = \begin{cases} 1 & i = j \\ 0 & i \neq j \end{cases}
$$

cioè il valore del generico polinomio di Lagrange  $L_j(x)$  calcolato in un punto  $x_i$  vale 1 se  $x_i \equiv x_j$ , mentre vale 0 se viene calcolato in un punto  $x_i \neq x_j$ .

Il polinomio di Lagrange assume, quindi, la forma

$$
P_n(x_i) = \sum_{j=0}^n y_j L_j(x_i) = \sum_{j=0}^n y_j \delta_{ij} = y_i \text{ per } i = 0, 1, 2, ..., n
$$

È evidente che anche in questo caso, il calcolo del polinomio interpolante di Lagrange  $L_j(x)$  può essere instabile quando due nodi sono molto vicini tra loro poiché, in tal caso, almeno uno dei fattori a denominatore risulterebbe prossimo allo zero.

#### <span id="page-6-0"></span>**3.1.1 Implementazione MATLAB**

La valutazione del Polinomio Interpolante di Lagrange può essere ricavata in MATLAB mediante poche e semplici righe di comando: la funzione *ac\_intlagr.m* implementa tale algoritmo, prendendo in ingresso i punti di interpolazione contenuti nei vettori **xi** e **yi** e i nodi di valutazione del polinomio contenuti in **x**.

```
0 % ac_intlagr.m 
1 n = lenath(xi);
2 m = length(x);
3 y = zeros(m, 1);4 for j = 1:m5 y(j) = 0;6 for k = 1:n7 space = [1:k-1, k+1:n];
8 L = prod(x(j) - xi(space))/prod(xi(k) - xi(space));
9 y(i) = y(i) + yi(k) * L;10 end 
11 end
```
In riferimento al listato precedente:

- le righe (1) e (2) inizializzano i contatori m ed n necessari per l'esecuzione della sommatoria e della produttoria per il calcolo dei valori numerici dei polinomi caratteristici di Lagrange;
- la riga (3) inizializza il vettore y, nel quale verranno memorizzati le ordinate interpolate nei nodi x;
- la riga (8) calcola, step dopo step, il valore del Polinomio Caratteristico di Lagrange necessario alla riga successiva per il calcolo della j-esima ordinata interpolata;
- la riga (9) calcola, step dopo step, il valore dell'ordinata interpolata nel j-esimo nodo di interpolazione memorizzato nel vettore x e lo memorizza nella posizione j-esima del vettore y.

<span id="page-7-0"></span>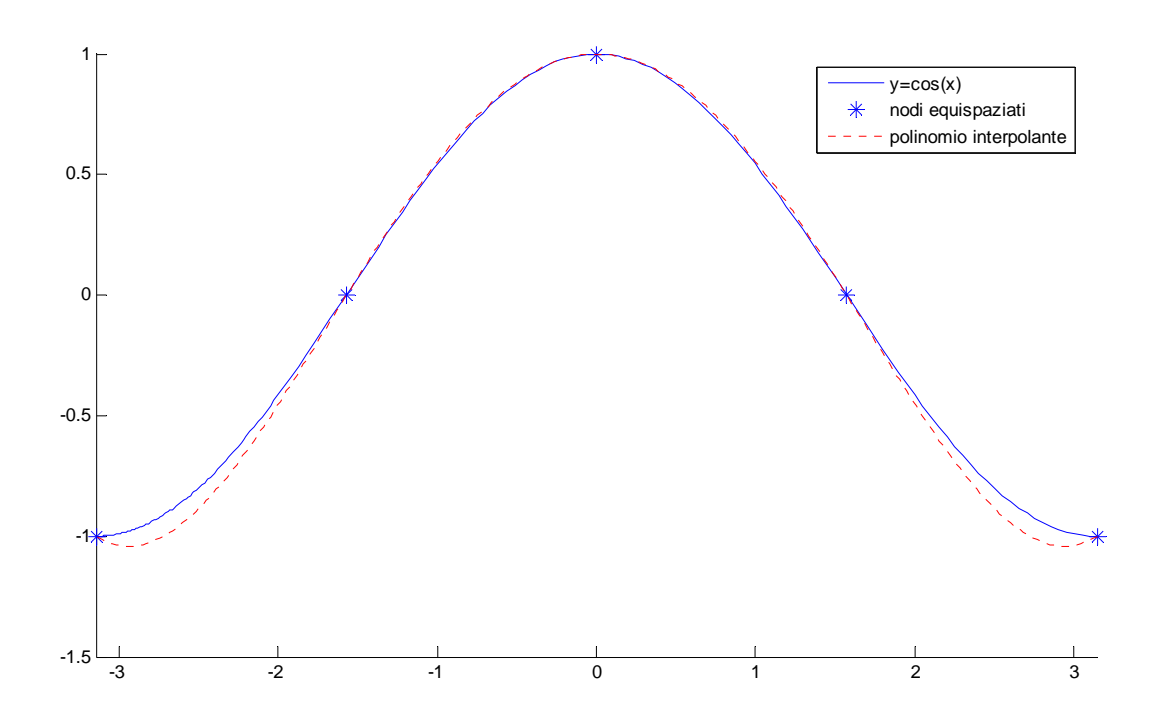

**Figura 1 - Interpolazione con Polinomio di Lagrange di y=cos(x) [4 nodi di interpolazione].** 

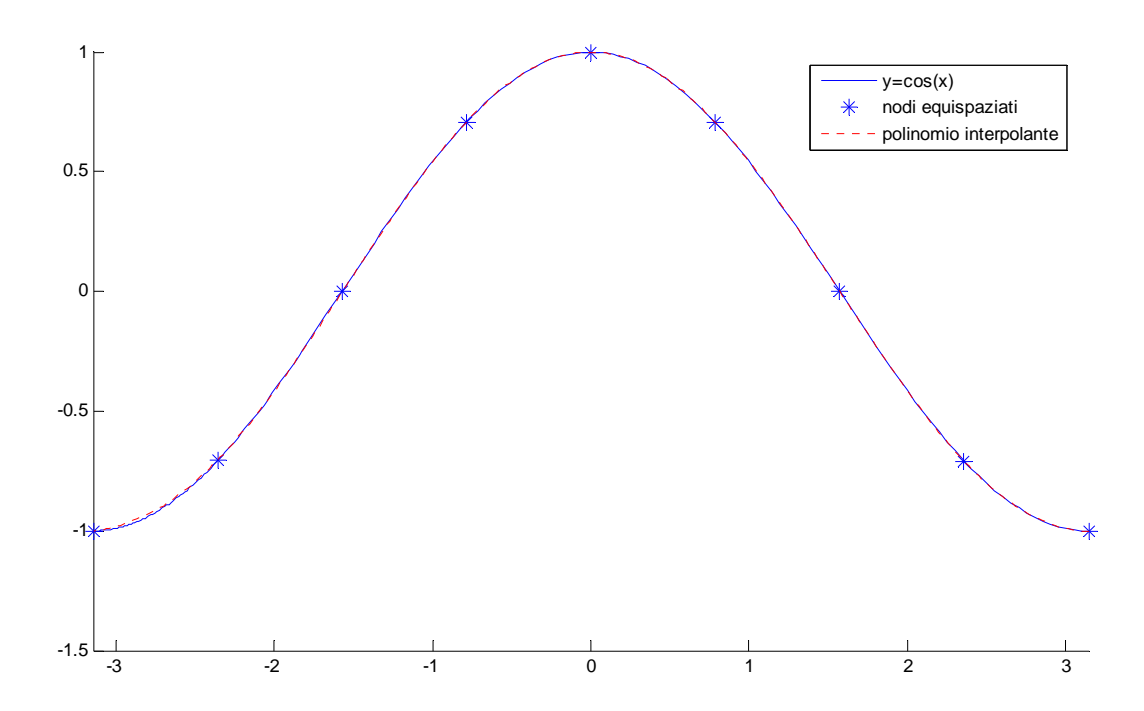

**Figura 2 - Interpolazione con Polinomio di Lagrange di y=cos(x) [8 nodi di interpolazione]** 

Erroneamente si potrebbe concludere che al crescere del grado  $n$ , il polinomio  $P_n(x)$  si avvicini indefinitamente alla funzione  $f(x)$ . Tuttavia questo non è vero in generale. Esiste, infatti, il classico

*controesempio di Runge* (Carle Runge, 1856-1927): per la funzione  $f(x) = \frac{1}{1+x^2}$ *x*  $f(x) = \frac{1}{1 + x^2}$  il polinomio interpolatore, all'aumentare del grado  $n$  (e quindi dei punti in comune con $f(x)$ ), presenta un comportamento patologico, e anziché avvicinarsi a  $f(x)$  se ne allontana indefinitamente, come mostrato dai grafici seguenti.

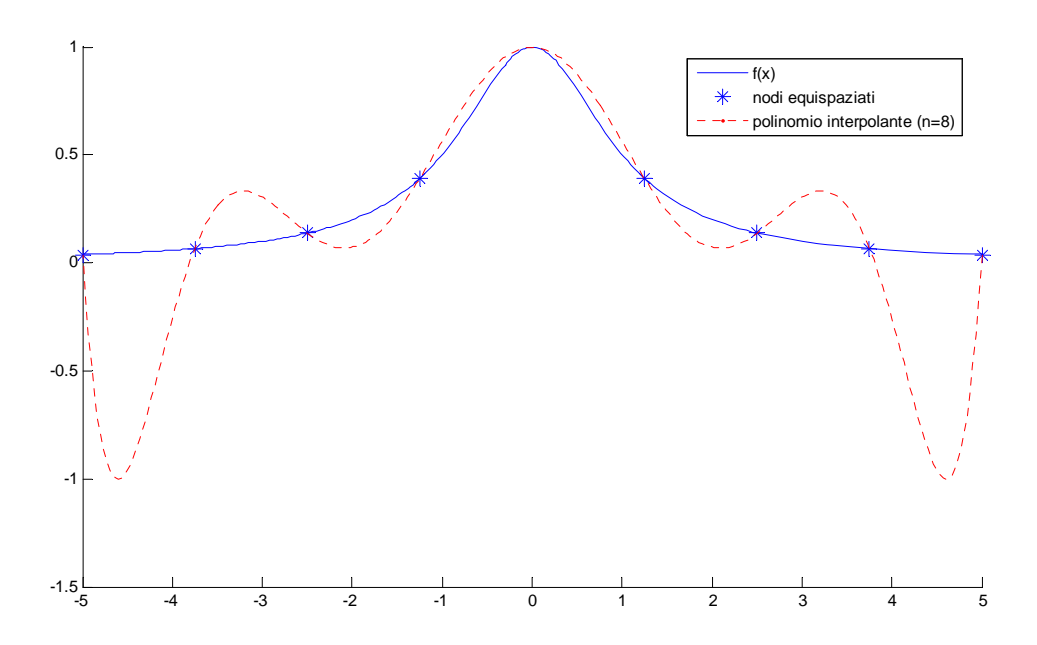

Figura 3 - Interpolazione con Polinomio di Lagrange di y= $\frac{1}{1+x^2}$ 1  $+x^2$  [8 nodi di interpolazione]

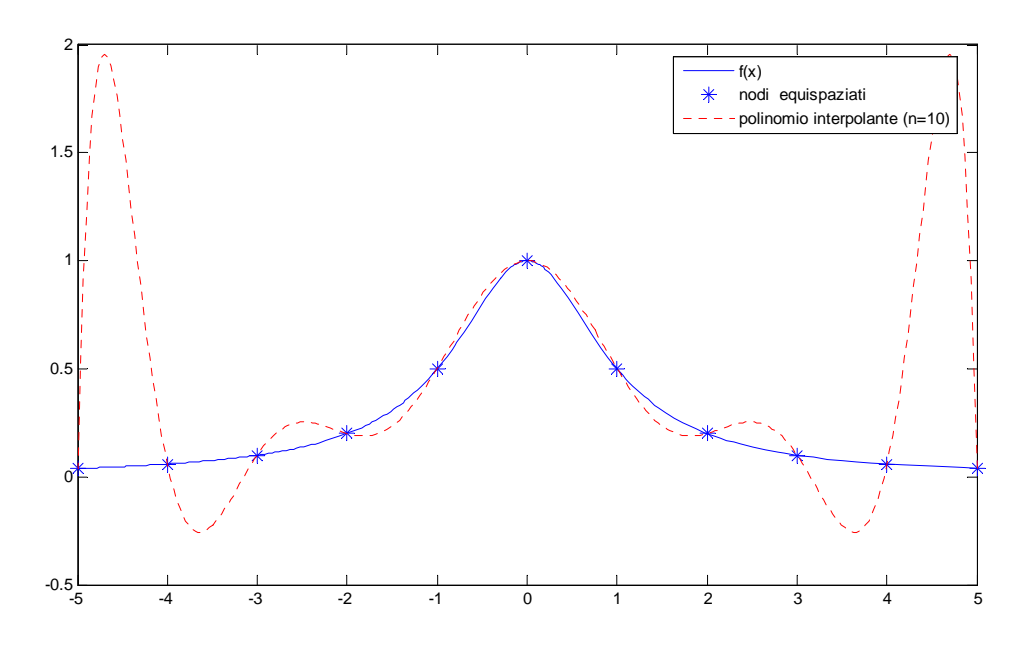

Figura 4 - Interpolazione con Polinomio di Lagrange di y= $\frac{1}{1+x^2}$ 1  $+x^2$  [10 nodi di interpolazione]

#### <span id="page-9-0"></span>**3.2 Errore di Interpolazione**

Alla luce di quanto emerso nei precedenti paragrafi, risulta evidente l'importanza di valutare l'errore di interpolazione ovvero la distanza tra la funzione  $f(x)$  interpolanda e il polinomio interpolatore  $P_n(x)$  nei punti  $x \neq x_i$ .

Data una funzione  $f(x)$  derivabile parecchie volte (cioè  $f \in C^{n+1}[a,b]$ ) e dato il polinomio  $P_n(x)$  che interpola  $f(x)$  sulle ascisse  $\{x_0, x_1, ..., x_n\}$ , è possibile dimostrare che per ogni  $x$  esiste un punto appartenente al più piccolo intervallo che contiene i punti  $\{x_0, x_1, ..., x_n\}$ , tale che la **funzione errore** è definita come:

$$
E_n(x) = f(x) - P_n(x) = \frac{f^{(n+1)}(\xi_k)}{(n+1)!} \omega_n(x)
$$

Tale teorema implica necessariamente due aspetti fondamentali:

- **□** la quantità  $f^{(n+1)}(\xi_k)$  dipende dalla funzione  $f(x)$  ed è certamente maggiorabile con una costante, essendo la funzione di classe  $C^{n+1}$ ;
- la presenza del termine  $\omega_n(x)$  implica che la disposizione dei nodi influenza l'entità dell'errore di interpolazione.

Richiamiamo a questo punto tre risultati fondamentali della teoria dell'approssimazione:

- qualsiasi sia la distribuzione dei nodi esiste sempre almeno una funzione continua per cui l'errore tende all'infinito (**Teorema di Faber**). Perciò approssimando una funzione con un polinomio può accadere che, pur aumentando i punti di interpolazione (e quindi il grado del polinomio), la distanza tra quest'ultimo e la funzione non vada a zero;
- scelta una funzione continua esiste sempre una distribuzione di nodi tale che mandi l'errore di interpolazione a zero;
- se la funzione oltre ad essere continua è derivabile almeno una volta e vengono scelti come nodi gli **zeri del polinomio di Chebychev**:

$$
x_k = \cos\left(\frac{2k+1}{n+1} \cdot \frac{\pi}{2}\right) \text{ con } k = 0, 1, 2, ..., n
$$

allora l'errore di interpolazione tende a zero (**Teorema di Bernstein**)..

Poiché i nodi di Chebychev forniscono la soluzione del problema di minimizzazione dell'errore nell'intervallo  $[-1,+1]$ , per ottenere la disposizione di tali nodi su di un generico intervallo  $[a,b]$  è necessario applicare la trasformazione:

$$
t_k = \left(\frac{b-a}{2}\right) \cdot x_k - \left(\frac{b+a}{2}\right)
$$

## <span id="page-11-0"></span>**3.2.1 Implementazione MATLAB**

La valutazione dei Nodi di Chebychev può essere effettuata in MATLAB mediante la funzione

#### *ac\_chebychev.m*.

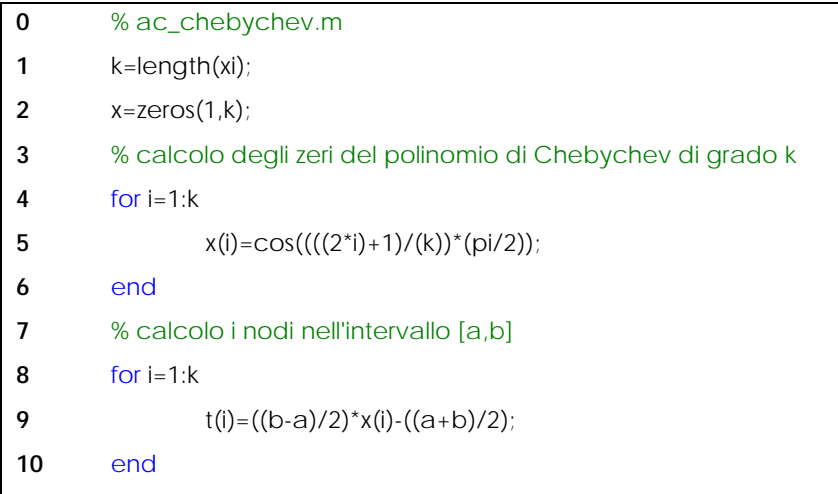

In riferimento al listato precedente:

- la riga (1) inizializza il contatore k necessario per il calcolo degli zeri del polinomio di Chebychev;
- la riga (2) inizializza il vettore x nel quale verranno memorizzate le ascisse dei nodi di Chebychev;
- le righe (4), (5) e (6) sono un loop per il calcolo dell'i-esimo zero del polinomio di Chebychev;
- le righe (8), (9) e (10) sono un loop per il calcolo del valore dell'ascissa dell'i-esimo nodo di Chebychev, tenuto conto che non sono disposti nell'intervallo [-1,1] bensì in un generico intervallo [a,b].

<span id="page-12-0"></span>Consideriamo nuovamente la funzione  $f(x) = \dfrac{1}{1 + x^2}$ *x*  $f(x) = \frac{1}{1 + x^2}$  e valutiamo l'andamento dell'errore di interpolazione

nel caso di **nodi equispaziati** e nel caso di **nodi di Chebychev**.

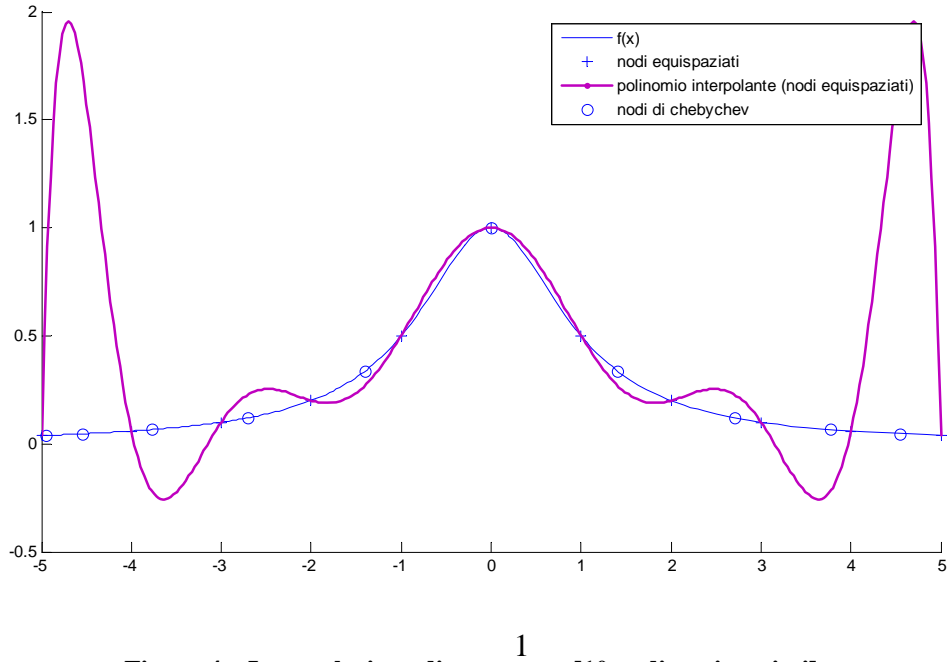

**Figura 4 – Interpolazione di y=**  $\frac{1}{1+x^2}$  $+x^2$  [10 nodi equispaziati]

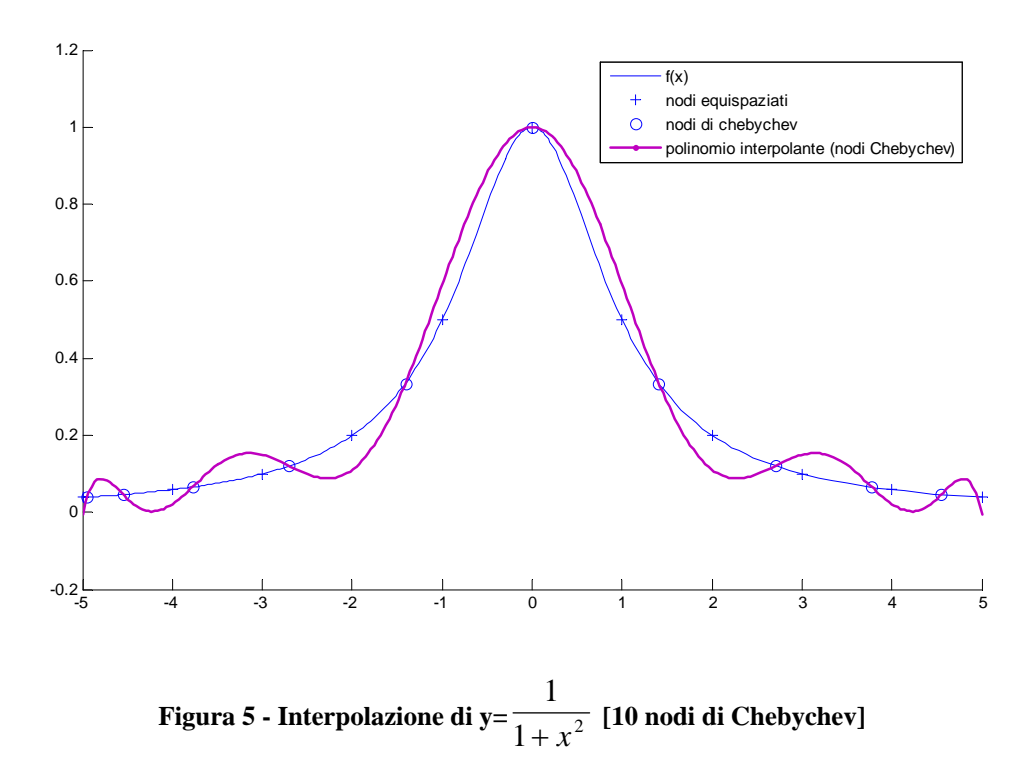

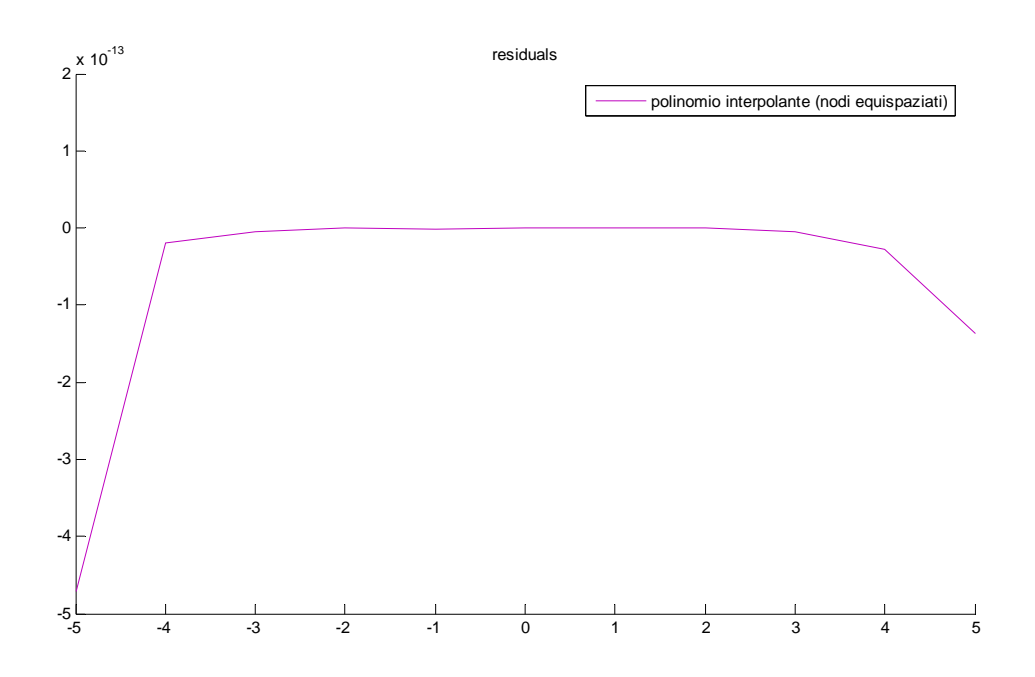

**Figura 6 – Errore di interpolazione [nodi equispaziati]** 

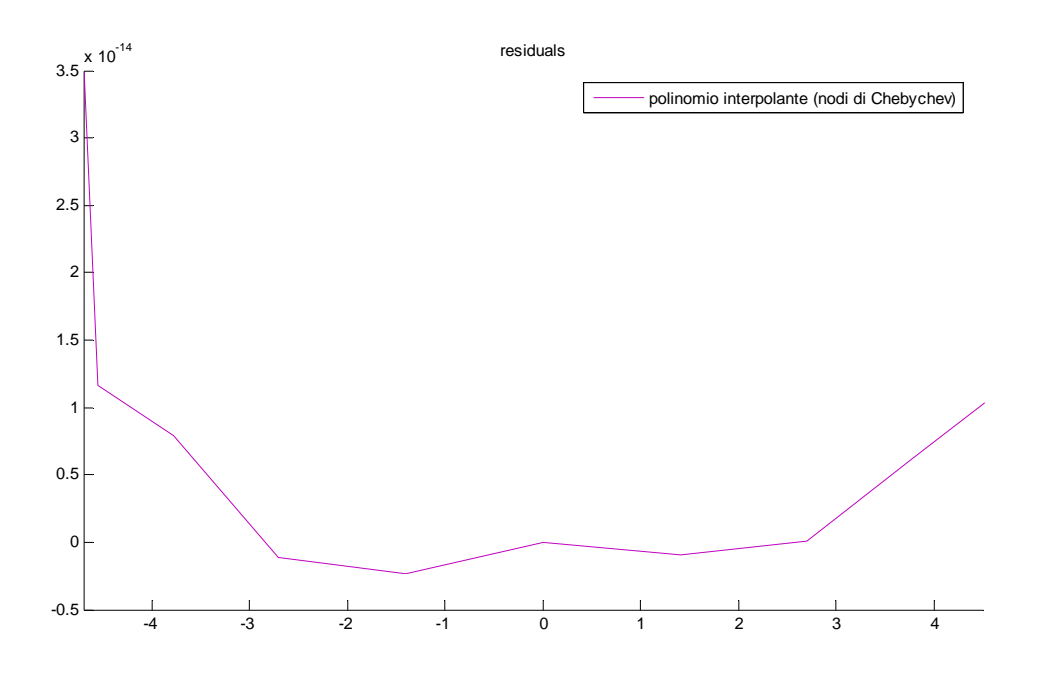

**Figura 7 – Errore di interpolazione [nodi di Chebychev]** 

#### <span id="page-14-0"></span>**4. Approssimazione nel Senso dei Minimi Quadrati**

Un problema di approssimazione coinvolge generalmente casi in cui si posseggono molti punti più o meno affetti da errori. In tal caso è sconsigliabile affrontare un'interpolazione dei dati dal momento che è nota la presenza di forti errori sperimentali e la curva di interpolazione oscillerebbe per passare in tutti i punti. Inoltre calcolare il polinomio di migliore approssimazione consisterebbe nel determinare quel polinomio $P_n(x)$  di grado *n* che minimizzi una norma dell'errore, cioè

$$
\min_{p_n \in \prod_n} P_n - f \Big\|
$$

Poiché siamo in uno spazio a dimensione infinita, le norme non sono tutte equivalenti, pertanto una scelta razionale è quella di considerare la norma 2. Per le funzioni essa è definita come

$$
\left\|f-P_n\right\|_2=\left(\int_a^b\left(f(x)-P_n(x)\right)\cdot dx\right)^{\frac{1}{2}}
$$

Siano  $\{x_0, x_1, ..., x_n\}$  le ascisse degli  $m-1$  punti per i quali sono noti i valori  $\{y_0, y_1, ..., y_n\}$ della funzione  $f(x)$ . Fissato un numero naturale  $n \leq m$ , per ogni  $P_n \in \prod_n$  si considera la norma 2 discreta definita come:

$$
\left\|f - P_n\right\|_2^2 = \left(\sum_{i=0}^m \left|P_n(x_i) - f(x_i)\right|^2\right)^{\frac{1}{2}}
$$

Se  $n = m$  la soluzione coincide con la soluzione del polinomio interpolante se invece  $m > n$  si ottiene la migliore approssimazione nel senso dei minimi quadrati rispetto alla norma scelta.

Utilizzando la base canonica  $\langle 1, x^-, x^2, ..., x^n \rangle$  si ottiene:

$$
P_n(x_i) = \sum_{j=0}^n a_j x_i^j = \left(X \underset{-}{a}\right)_{i} \text{ con } i = 0, 1, 2, \dots, n
$$

dove:

$$
X = \begin{bmatrix} 1 & x_0^1 & x_0^2 & \dots & x_0^n \\ 1 & x_1^1 & x_1^2 & \dots & x_1^n \\ 1 & x_2^1 & x_2^2 & \dots & x_2^n \\ \dots & \dots & \dots & \dots & \dots \\ 1 & x_m^1 & x_m^2 & \dots & x_m^n \end{bmatrix} \text{ e la matrice di Vandermonde di dimensione } (m+1) \times (n+1)
$$

Di conseguenza si ha:

$$
||f - P_n||_2^2 = \sum_{i=0}^m [(Xa)_i - y_i]^2 = ||Xa - y||_2^2
$$

ovvero:

$$
\min_{P_n \in \prod_n} \|f - P_n\|_2^2 = \min_{a \in R^{n+1}} \|X a - y\|_2^2
$$

Il problema risulta essere equivalente alla risoluzione, nel senso dei minimi quadrati, del sistema sovradeterminato  $\begin{array}{c} X a = y \\ -1 \end{array}$ che può essere risolto con uno dei metodi numerici per la risoluzione dei sistemi lineari.

<span id="page-16-0"></span>Per la sperimentazione numerica si è considerata la funzione trigonometrica  $f(x) = sin(x)$ . Si è ipotizzato un vettore *y* di dati affetti da errore con distribuzione gaussiana:

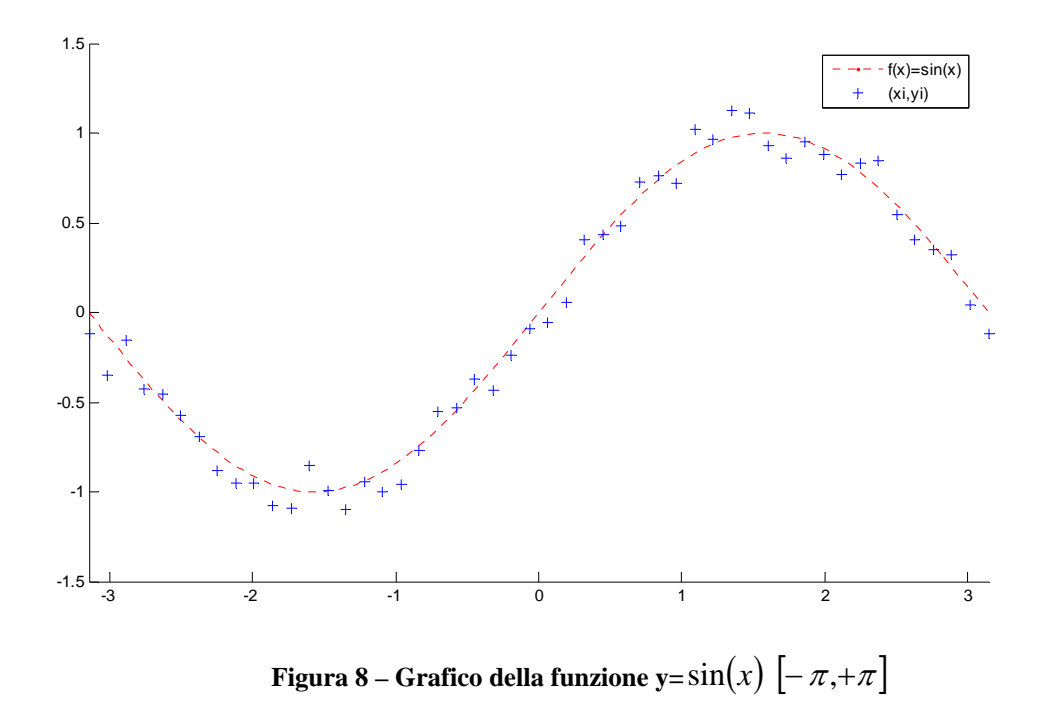

Attraverso alcuni semplici passaggi si è proceduto alla costruzione della matrice di Vandermonde, alla risoluzione del sistema lineare sovradeterminato  $X a = y$ ed alla definizione del polinomio interpolante.

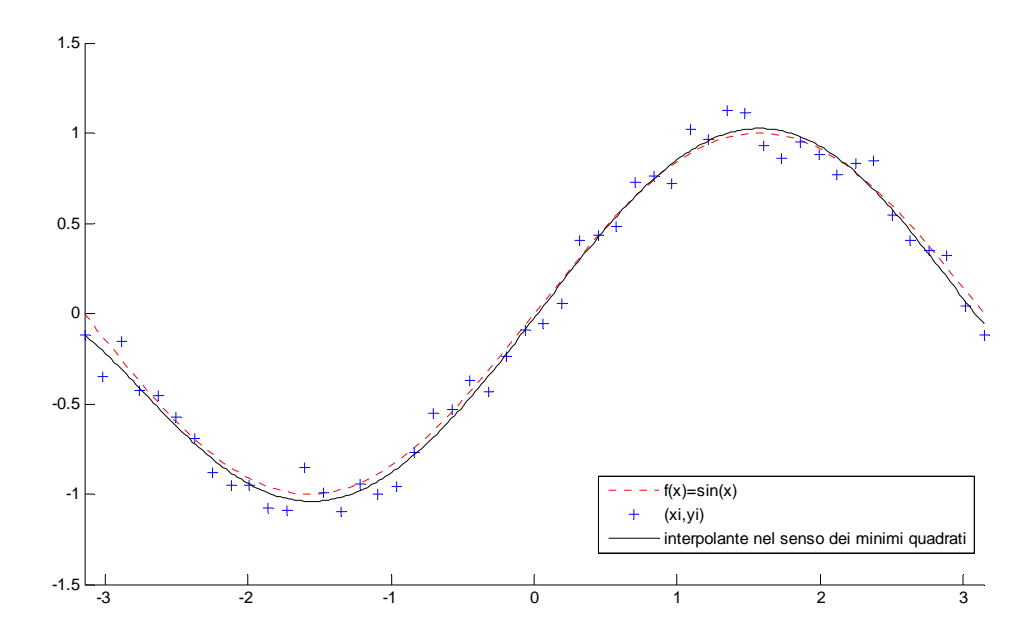

**Figura 9 – Polinomio Interpolante ai Minimi Quadrati** 

<span id="page-17-0"></span>Nel secondo esempio numerico è stato considerato il caso della la funzione di Runge  $\,f\big(x\big)\!=\!\frac{1}{1+x^2}\,$ *x*  $f(x) = \frac{1}{1 + x^2}$ . Si è

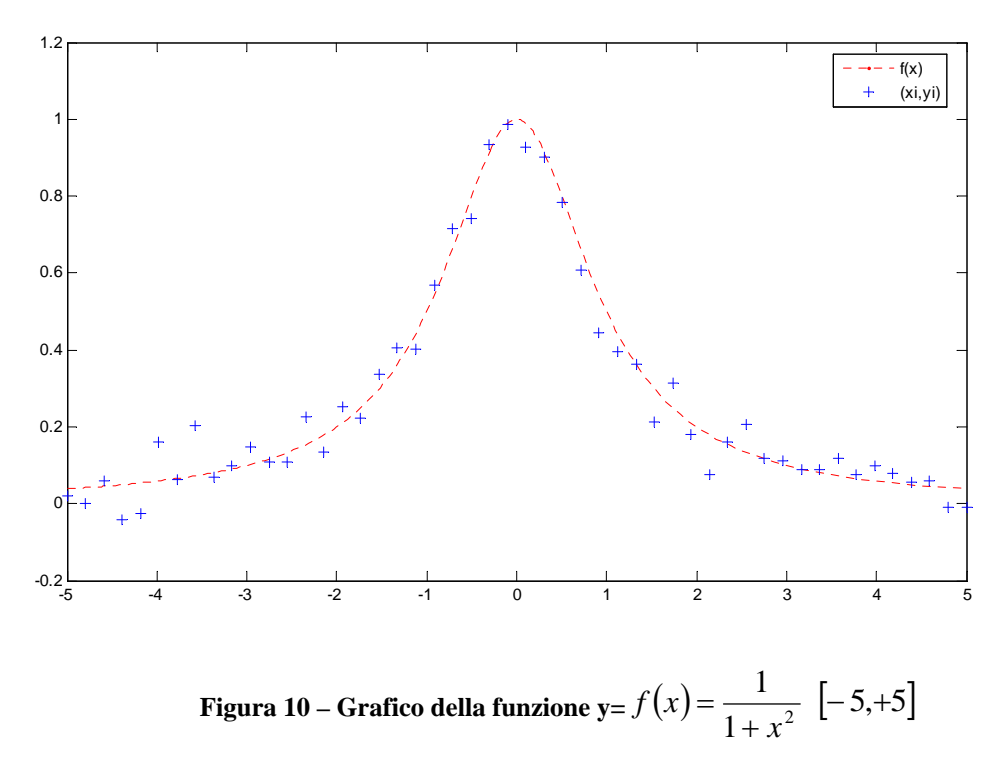

ipotizzato un vettore *y* di dati affetti da errore gaussiano:

I risultati della risoluzione del problema di approssimazione nel senso dei minimi quadrati sono mostrati nella figura seguente:

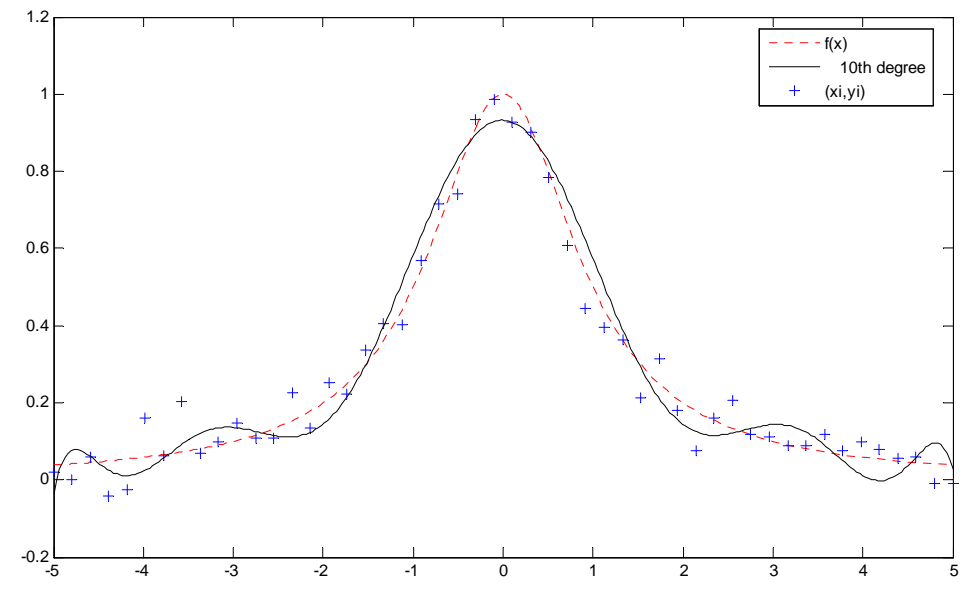

**Figura 11 – Polinomio Interpolante ai Minimi Quadrati**